#### **Министерство образования и науки Российской Федерации** федеральное государственное автономное образовательное учреждение высшего образования **«НАЦИОНАЛЬНЫЙ ИССЛЕДОВАТЕЛЬСКИЙ ТОМСКИЙ ПОЛИТЕХНИЧЕСКИЙ УНИВЕРСИТЕТ»**

Инженерная школа неразрушающего контроля и безопасности Направление подготовки 12.03.04 «Биотехнические системы и технологии» Отделение электронной инженерии

## **БАКАЛАВРСКАЯ РАБОТА**

#### **Тема работы**

## **Разработка программного приложения для реабилитации двигательных нарушений в условиях дополненной реальности**

#### УДК 004.358:616.8-009.1-085.851.8

Студент

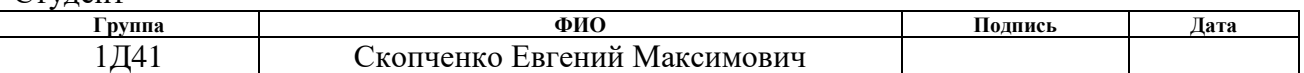

Руководитель

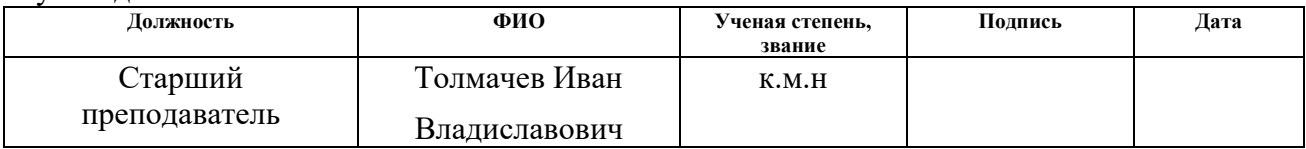

## **КОНСУЛЬТАНТЫ:**

По разделу «Финансовый менеджмент, ресурсоэффективность и ресурсосбережение»

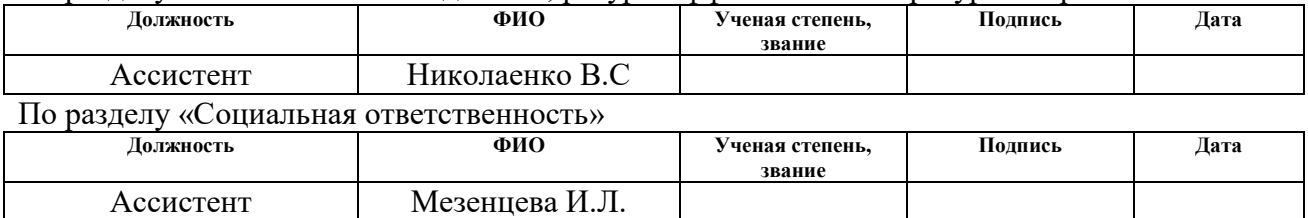

#### **ДОПУСТИТЬ К ЗАЩИТЕ:**

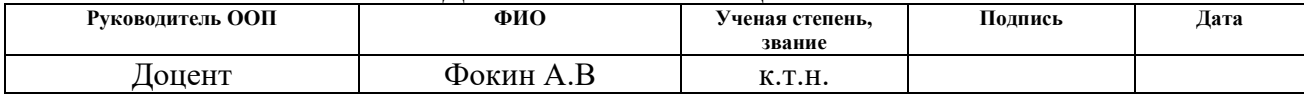

# **Планируемые результаты обучения по ООП**

| Код            |                                                                      | ФГОС,<br>Требования                                  |  |  |  |  |  |  |  |  |
|----------------|----------------------------------------------------------------------|------------------------------------------------------|--|--|--|--|--|--|--|--|
| резуль-        | Результат обучения                                                   | $\mu/\mu$ ли<br>критериев                            |  |  |  |  |  |  |  |  |
| тата           | (выпускник должен быть готов)                                        | заинтересованных сторон                              |  |  |  |  |  |  |  |  |
|                | Профессиональные компетенции                                         |                                                      |  |  |  |  |  |  |  |  |
| P <sub>1</sub> | базовые<br>Применять<br>$\mathbf{M}$<br>специальные                  | ФГОС<br>Требования<br>$(O\Pi K1,$                    |  |  |  |  |  |  |  |  |
|                | естественнонаучные,<br>математические,                               | ОПК2)1, Критерий<br><b>AMOP</b><br>5                 |  |  |  |  |  |  |  |  |
|                | социально-экономические<br>и                                         | $(\text{π. } 1.1),$<br>согласованный<br>$\mathbf{C}$ |  |  |  |  |  |  |  |  |
|                | профессиональные знания в комплексной                                | требованиями международных                           |  |  |  |  |  |  |  |  |
|                | инженерной деятельности при разработке,                              | стандартов EUR-ACE и FEANI                           |  |  |  |  |  |  |  |  |
|                | производстве, исследовании, эксплуатации,                            |                                                      |  |  |  |  |  |  |  |  |
|                | обслуживании и ремонте биомедицинской и                              |                                                      |  |  |  |  |  |  |  |  |
|                | экологической техники                                                |                                                      |  |  |  |  |  |  |  |  |
| P <sub>2</sub> | Ставить и решать задачи комплексного                                 | Требования ФГОС (ОПКЗ, ОК4,                          |  |  |  |  |  |  |  |  |
|                | инженерного<br>анализа<br>и<br>синтеза<br>$\mathbf c$                | ОК5), Критерий 5 АИОР (пп. 1.2),                     |  |  |  |  |  |  |  |  |
|                | использованием базовых и специальных                                 | согласованный с требованиями                         |  |  |  |  |  |  |  |  |
|                | знаний,<br>современных<br>аналитических                              | международных стандартов EUR-<br><b>АСЕ и FEANI</b>  |  |  |  |  |  |  |  |  |
| P <sub>3</sub> | методов и моделей<br>Выбирать и использовать на основе базовых       | Требования ФГОС (ОПК7, ОПК9,                         |  |  |  |  |  |  |  |  |
|                | знаний<br>необходимое<br>специальных<br>и                            | ПК6). Критерий 5 АИОР (пп. 1.2),                     |  |  |  |  |  |  |  |  |
|                | оборудование, инструменты и технологии                               | согласованный с требованиями                         |  |  |  |  |  |  |  |  |
|                | для ведения комплексной практической                                 | международных стандартов EUR-                        |  |  |  |  |  |  |  |  |
|                | инженерной<br>$\mathbf c$<br>деятельности<br>учетом                  | <b>АСЕ и FEANI</b>                                   |  |  |  |  |  |  |  |  |
|                | экономических, экологических, социальных                             |                                                      |  |  |  |  |  |  |  |  |
|                | и иных ограничений                                                   |                                                      |  |  |  |  |  |  |  |  |
| P <sub>4</sub> | Выполнять<br>комплексные<br>инженерные                               | Требования ФГОС (ОПК4, ОПК6,                         |  |  |  |  |  |  |  |  |
|                | проекты по разработке высокоэффективной                              | ПК7), Критерий 5 АИОР (п. 1.3),                      |  |  |  |  |  |  |  |  |
|                | биомедицинской и экологической техники с                             | согласованный с<br>требованиями                      |  |  |  |  |  |  |  |  |
|                | базовых<br>применением<br>$\boldsymbol{\mathrm{M}}$<br>специальных   | международных стандартов EUR-                        |  |  |  |  |  |  |  |  |
|                | знаний,<br>современных<br>методов                                    | <b>АСЕ и FEANI</b>                                   |  |  |  |  |  |  |  |  |
|                | проектирования<br>ДЛЯ<br>достижения                                  |                                                      |  |  |  |  |  |  |  |  |
|                | оптимальных результатов, соответствующих                             |                                                      |  |  |  |  |  |  |  |  |
|                | техническому<br>заданию<br>учетом<br>$\mathbf c$                     |                                                      |  |  |  |  |  |  |  |  |
|                | экономических, экологических, социальных                             |                                                      |  |  |  |  |  |  |  |  |
| P <sub>5</sub> | и других ограничений<br>Проводить<br>комплексные                     | Требования ФГОС (ОПК5, ПК1,                          |  |  |  |  |  |  |  |  |
|                | инженерные<br>исследования, включая поиск необходимой                | ПК2, ПК3). Критерий 5 АИОР                           |  |  |  |  |  |  |  |  |
|                | информации,<br>эксперимент,<br>анализ<br>И                           | $(\Pi. 1.4),$<br>согласованный<br>$\mathbf{c}$       |  |  |  |  |  |  |  |  |
|                | интерпретацию<br>данных<br>применением<br>$\mathbf c$                | требованиями<br>международных                        |  |  |  |  |  |  |  |  |
|                | базовых<br>знаний<br>И<br>специальных<br>И                           | стандартов EUR-ACE и FEANI                           |  |  |  |  |  |  |  |  |
|                | современных<br>методов<br>достижения<br>ДЛЯ                          |                                                      |  |  |  |  |  |  |  |  |
|                | требуемых результатов                                                |                                                      |  |  |  |  |  |  |  |  |
| P <sub>6</sub> | Внедрять, эксплуатировать и обслуживать                              | ФГОС<br>Требования<br>(OIIK8,                        |  |  |  |  |  |  |  |  |
|                | современное<br>высокотехнологичное                                   | ОПК10), Критерий<br>5<br><b>AHOP</b>                 |  |  |  |  |  |  |  |  |
|                | оборудование<br>предметной<br>cosepe<br>$\, {\bf B} \,$              | (n. 1.5),<br>согласованный<br>$\mathbf{c}$           |  |  |  |  |  |  |  |  |
|                | биотехнических<br>технологий,<br>систем<br>$\boldsymbol{\mathrm{M}}$ | требованиями<br>международных                        |  |  |  |  |  |  |  |  |
|                | обеспечивать его высокую эффективность,                              | стандартов EUR-ACE и FEANI                           |  |  |  |  |  |  |  |  |
|                | соблюдать правила охраны<br>здоровья и                               |                                                      |  |  |  |  |  |  |  |  |

<sup>1</sup> Указаны коды компетенций по ФГОС ВО (направление 12.03.04 – Биотехнические системы и технологии), утвержденному Приказом Министерства образования и науки РФ от 15.03.2015г.

 $\overline{a}$ 

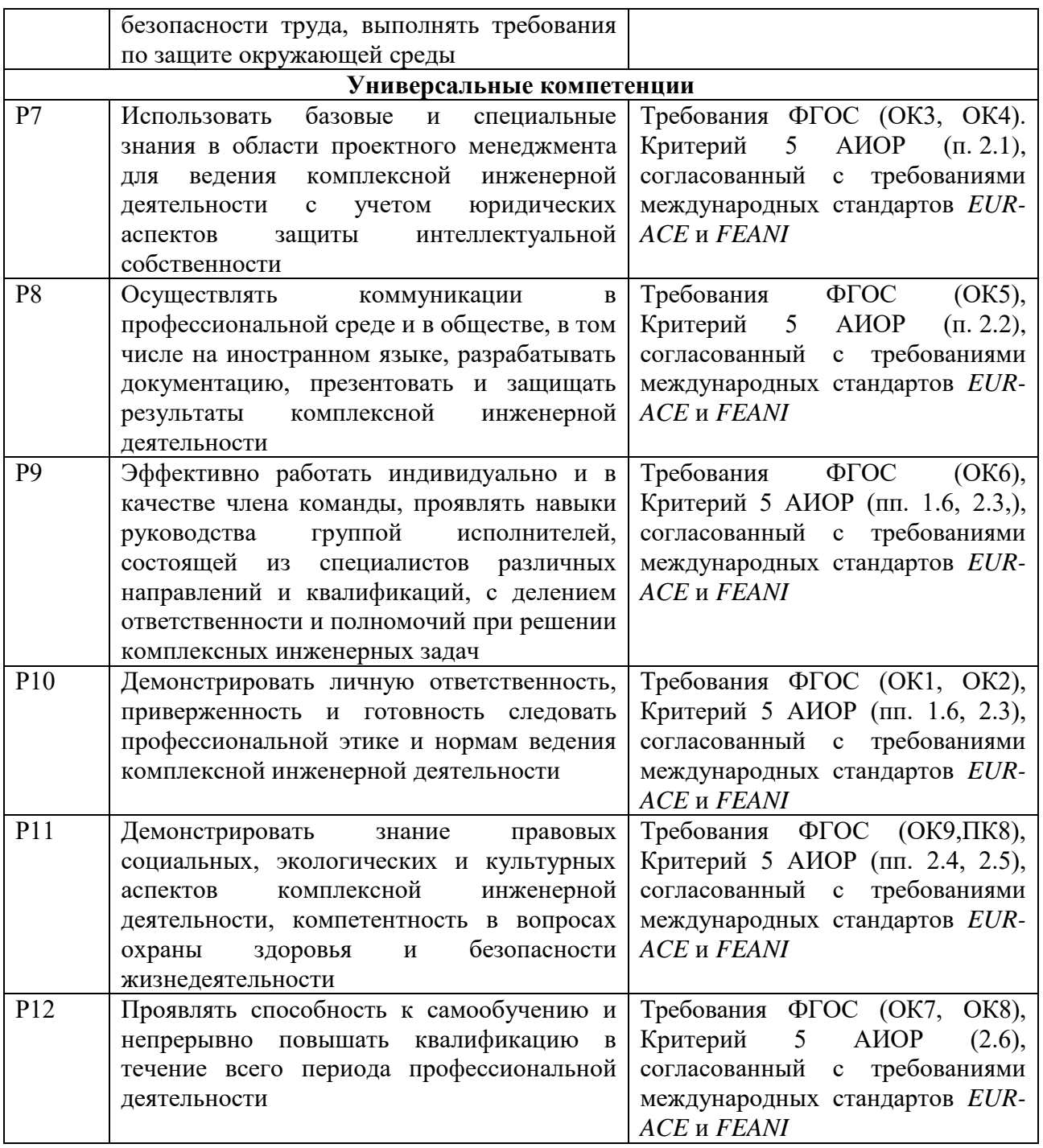

### **Министерство образования и науки Российской Федерации**

федеральное государственное автономное образовательное учреждение высшего

образования

# **«НАЦИОНАЛЬНЫЙ ИССЛЕДОВАТЕЛЬСКИЙ ТОМСКИЙ ПОЛИТЕХНИЧЕСКИЙ УНИВЕРСИТЕТ»**

Инженерная школа неразрушающего контроля и безопасности Направление подготовки 12.03.04 «Биотехнические системы и технологии» Отделение электронной инженерии

> УТВЕРЖДАЮ: Доцент

> > \_\_\_\_\_\_\_ \_\_\_\_\_\_\_\_\_\_ А.В Фокин

(Подпись) (Дата)

#### **ЗАДАНИЕ**

#### **на выполнение выпускной квалификационной работы**

В форме:

#### Бакалаврской работы

(бакалаврской работы, дипломного проекта/работы, магистерской диссертации)

Студенту:

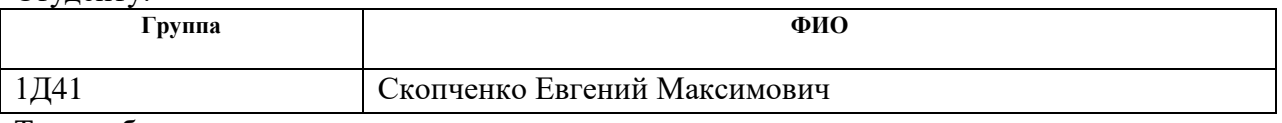

Тема работы:

**Разработка программного приложения для реабилитации двигательных нарушений в условиях дополненной реальности** 

Срок сдачи студентом выполненной работы:

#### **ТЕХНИЧЕСКОЕ ЗАДАНИЕ:**

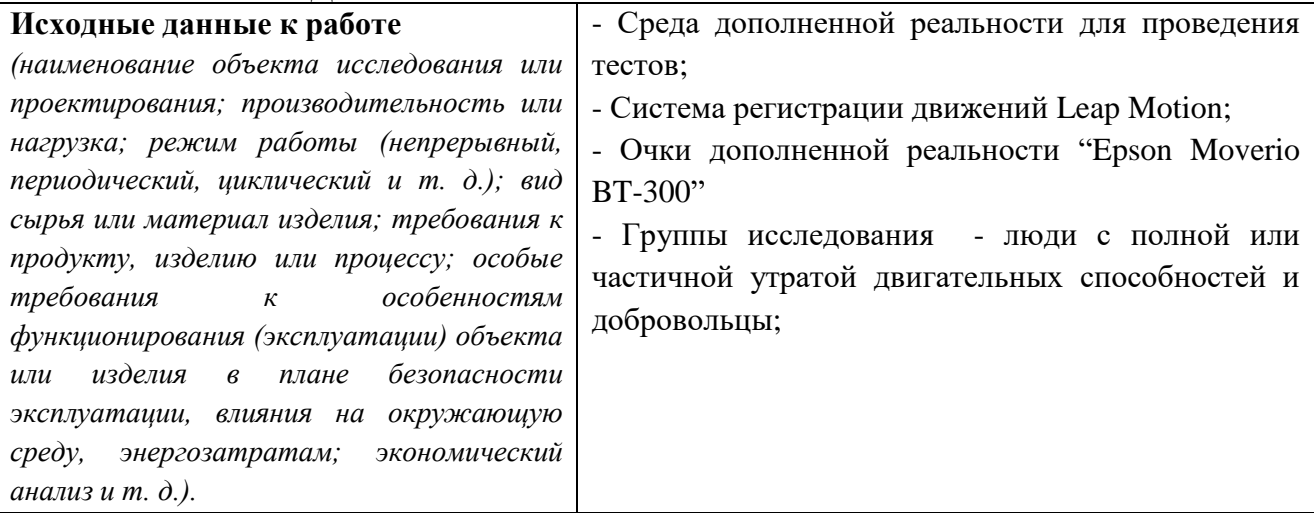

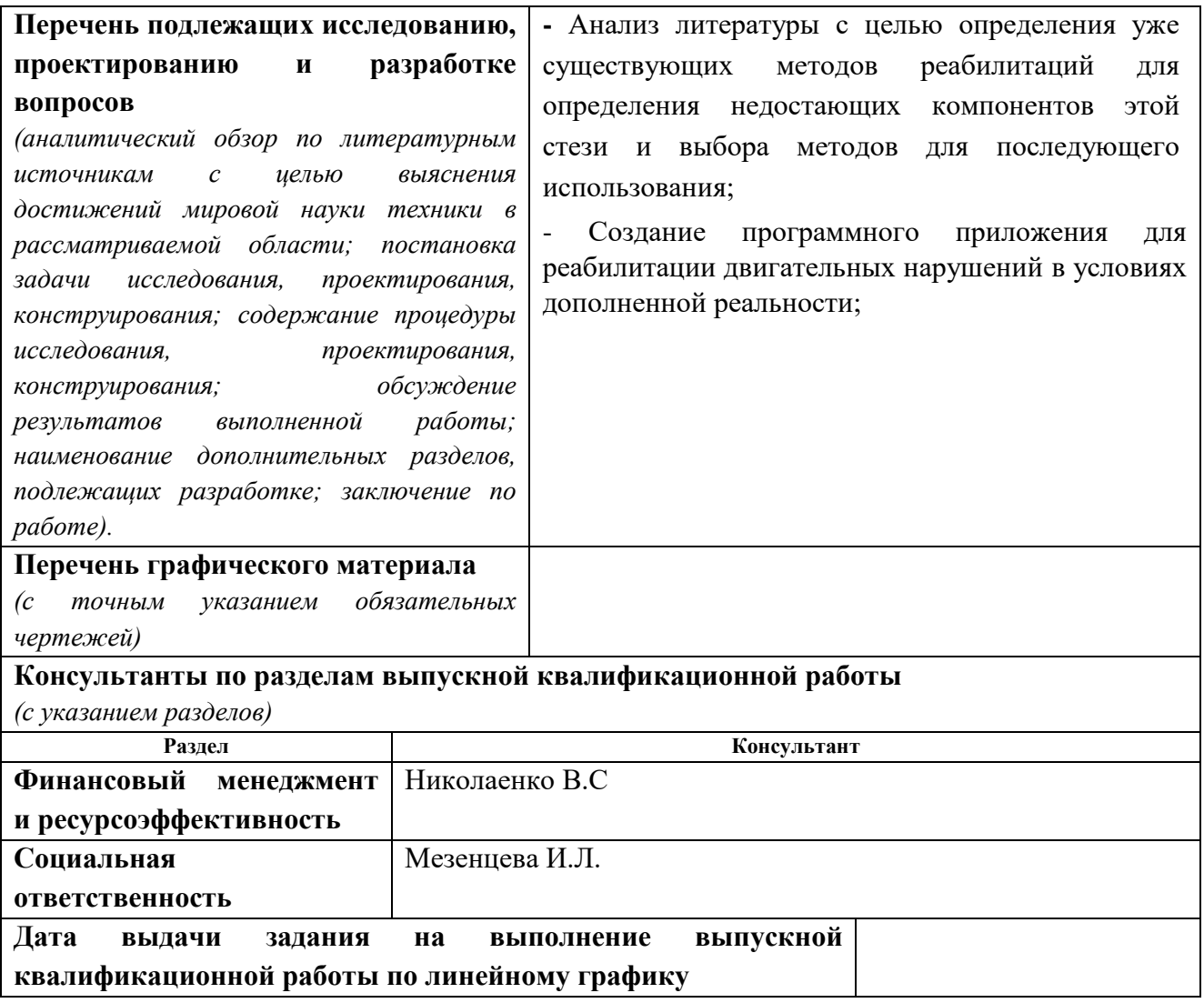

#### **Задание выдал руководитель:**

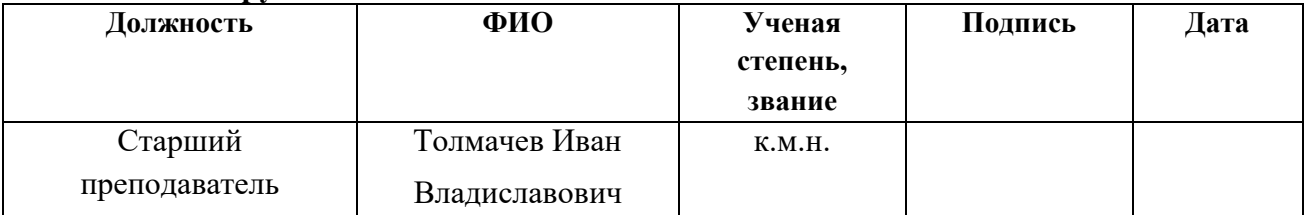

# **Задание принял к исполнению студент:**

![](_page_4_Picture_182.jpeg)

#### **Министерство образования и науки России**

## Федеральное государственное автономное образовательное учреждение высшего образования **«НАЦИОНАЛЬНЫЙ ИССЛЕДОВАТЕЛЬСКИЙ ТОМСКИЙ ПОЛИТЕХНИЧЕСКИЙ УНИВЕРСИТЕТ»**

Инженерная школа неразрушающего контроля и безопасности Направление подготовки 12.03.04 «Биотехнические системы и технологии» Отделение электронной инженерии

Уровень образования: Бакалавриат Форма предоставления работы: бакалаврская работа Период выполнения: VII и VIII семестры

## **КАЛЕНДАРНЫЙ РЕЙТИНГ-ПЛАН выполнения выпускной квалификационной работы**

Срок сдачи студентом выполненной работы

![](_page_5_Picture_143.jpeg)

#### Составил преподаватель

![](_page_5_Picture_144.jpeg)

#### **СОГЛАСОВАНО:**

![](_page_5_Picture_145.jpeg)

# **ЗАДАНИЕ ДЛЯ РАЗДЕЛА «СОЦИАЛЬНАЯ ОТВЕТСТВЕННОСТЬ»**

Студенту:

![](_page_6_Picture_232.jpeg)

![](_page_6_Picture_233.jpeg)

![](_page_6_Picture_234.jpeg)

# **Дата выдачи задания для раздела по линейному графику**

# **Задание выдал консультант:**

![](_page_6_Picture_235.jpeg)

# **Задание принял к исполнению студент:**

![](_page_7_Picture_22.jpeg)

## **«ФИНАНСОВЫЙ МЕНЕДЖМЕНТ, РЕСУРСОЭФФЕКТИВНОСТЬ И РЕСУРСОСБЕРЕЖЕНИЕ»**

Студенту:

![](_page_8_Picture_233.jpeg)

![](_page_8_Picture_234.jpeg)

![](_page_8_Picture_235.jpeg)

**Дата выдачи задания для раздела по линейному графику**

![](_page_8_Picture_236.jpeg)

#### **Задание принял к исполнению студент:**

![](_page_8_Picture_237.jpeg)

### **Реферат**

Выпускная квалификационная работа 61 с., 9 рис., 20 табл., 8 источников.

**Ключевые слова:** двигательные нарушения, дополненная реальность, контроллер Leap Motion, очки Epson [Moverio BT-300.](https://market.yandex.ru/product/1713855814?track=cms_articles_plain)

**Объектом исследования является** двигательные нарушения.

**Цель работы**: разработать программное приложение для реабилитации двигательных нарушений в условиях дополненной реальности.

**В процессе исследования проводились:** анализ литературы по данной теме, выбор и создание программы.

**В результате исследования были:** разработано программное приложение в условиях дополненной реальности.

**Область применения:** Неврология (инсульт, рассеянный склероз).

**Экономическая эффективность/значимость работы:** мобильность в использовании.

Использованы следующие нормативные ссылки:

- 1. СанПиН 2.2.4.548-96 Гигиенические требования к микроклимату производственных помещений.
- 2. ГОСТ 12.1.030-81 Система стандартов безопасности труда (ССБТ). Электробезопасность. Защитное заземление. Зануление (с Изменением N 1).
- 3. ГОСТ Р 12.1.019-2009 Система стандартов безопасности труда (ССБТ). Электробезопасность. Общие требования и номенклатура видов защиты
- 4. НПБ 105–03 Определение категории помещений, зданий и наружных установок по взрывопожарной и пожарной опасности.
- 5. СП 52.13330.2011 Естественное и искусственное освещение.
- 6. СанПиН 2.2.2/2.4.1340-03 Гигиенические требования к персональным электронно-вычислительным машинам и организации работы
- 7. ГОСТ 12.2.032-78 ССБТ. Рабочее место при выполнении работ сидя. Общие эргономические требования.
- 8. Трудовой кодекс Российской Федерации от 30.12.2001 N 197–ФЗ.
- 9. ГОСТ 12.1.005-88 ССБТ. Общие санитарно-технические требования к воздуху рабочей зоны.

# **Содержание**

![](_page_11_Picture_159.jpeg)

![](_page_12_Picture_153.jpeg)

## **Введение**

На сегодняшний день технологии дополненной реальности (Augmented Reality) достигли высокого уровня развития, при этом фактически опережая внедрение AR во все сферы жизни. Приходится констатировать, что пока еще AR воспринимается больше как маркетинговая «игрушка», как очередная уловка маркетологов, пришедшая на смену вкладываемым в глянцевые журналы рекламным 3D-очкам. Однако реальный потенциал дополненной реальности грандиозен. AR способна полностью перевернуть весь наш мир, сделав его удобнее, безопаснее, интерактивнее. AR – это своего рода «мостик» между реальным и виртуальным мирами. В этом ее главное преимущество по сравнению с полностью виртуальной реальностью (VR). AR по своей сути требует контакта с реальностью, не заменяя, а дополняя ее. Это устраняет возможные психологические опасности применения данной технологии в образовании, начиная с самого раннего возраста.

![](_page_13_Figure_2.jpeg)

Digi-Capital Augmented/Virtual Reality Revenue Forecast (\$B)

**Рис 1.** Статистика использования дополненной/виртуальной реальности

В данный момент дополненная реальность широко используется в разных областях, таких как медиа, в медицине при проведении операций и реабилитаций пациентов после инсульта, в военных технологиях, например, в шлеме пилота встроена дополненная реальность так, что он может видеть окружающий мир с дополненной информацией для удобства и простоты использования летательного аппарата, не отвлекаясь на отдельные приборы на панели.

Основная и всеобъемлющая идея заключается в том, чтобы определить задачи и их назначение, а затем улучшить их с использованием дополненной реальности. Некоторые из представленных продуктов уже заняли свое место на рынке и используются в больницах. Другие находятся на более ранних стадиях.

# **1 Литературный обзор**

#### **1.1 Дополненная реальность.**

Дополненная реальность – это технология добавления, внедрения в реальную жизнь, в трехмерное поле восприятия человека виртуальной информации, которая воспринимается как элементы реальной жизни. При качественном контенте у человека стирается грань между реальностью и искусственно создаваемом миром. Реальность расширяется (или дополняется) внедрением в нее виртуальной информации.

То есть, при создании дополненной реальности в обычную жизнь в режиме реального времени помещаются объекты при помощи специального программного обеспечения и гаджетов, таких как:

- очки дополненной реальности («умные очки»),
- планшеты,
- смартфоны с функцией AR и пр. гаджеты.

Мир дополненной реальности обладает следующими свойствами:

- Совмещает виртуальное и реальное.
- Взаимодействует в реальном времени.
- Работает в 3D.

Для создания дополненной реальности используются: процессор, дисплей, камера и электроника, определяющая положение, такая как акселерометр, GPS и компас. Сенсорный смартфон, например, обладает необходимым комплектом для того, чтобы владелец гаджета погрузился в мир расширенной реальности.

Приложения дополненной реальности работают следующим образом:

- Используется специальная метка.
- Метка читается мобильным устройством или компьютером.

На экране воспроизводится слой дополнительной информации.

Одним из способов дополнения реальности является применение ARметок (специальных меток) , которые способны зашифровывать большой объем информации. Технологии меток дополненной реальности можно разделить на:

- маркерные;
- безмаркерные (на основе координат местоположения пользователя).

Маркером обычно служит поверхность со специальным изображением. Тип рисунка может варьироваться и зависит от алгоритмов распознания изображении. Способы представлений маркеров достаточно широки: ими могут быть, геометрические фигуры простои формы (например, круг, квадрат) и объекты в форме прямоугольного параллелепипеда или, например, лица людей. Однако поверхность, которую используют как устройство вывода специального изображения обычно статичное, а значит любое перемещение объекта дополненной реальности возможно только специальными алгоритмами, что в свою очередь снизит точность расположения объекта, а также увеличит потребности в вычислительной мощности для его расположения в дополненной реальности. Альтернативой статичному изображению могут служить интерактивные дисплеи: мультитачстолы, интерактивные доски, витрины или стены.

В основе безмаркерных технологий лежат алгоритмы распознавания, с помощью которых на окружающий ландшафт, снятый на камеру, накладывается виртуальная "сетка". Программные алгоритмы анализируют подобную "сетку", находят опорные точки (маркер) и на основе информации о положении маркера в пространстве, программа может достаточно точно спроецировать на него виртуальный объект, от чего будет достигнут эффект его физического присутствия в окружающем пространстве. Используя дополнительные графические фильтры и высококачественные модели,

виртуальный объект может стать практически реальным и трудно отличимым от остальных элементов интерьера или экстерьера

## **2 Материалы и методы**

## **2.1 Виды методов оценивания двигательной дисфункции.**

Существует как минимум 2 способа оценивания неврологических расстройств:

- Перекладывание колышков в емкость с дырками.
- Тест Горбова-Шульте.

Реализовать в виртуальной среде тест Горбова-Шульте куда проще и практичней чем " Перекладывание колышков в емкость с дырками ".

Метод оценивания **Горбова-Шульте** один из самых популярных тестов для оценки скорости переключения внимания. Его дают психологи для заключения пригодности к профессиям, требующим повышенной концентрации и быстрой реакции, таким как авиадиспетчеры, машинисты поездов. Красно-черные таблицы **Горбова-Шульте** - это модифицированный вариант одноцветных **таблиц Шульте**, которые представляет собой квадрат, разделенный на 49 ячеек 7\*7. В ячейках в случайном порядке расположены числа - от 1-го до 25-ти черные, и от 1-го до 24-х красные. Цвета могут быть заданы различными способами. Например:

| 12           |                |    |    | 21 23 21 15 19 9 |                 | $\mathbf 1$             | 21             | 2 <sup>7</sup>  | 6               | 12 <sub>2</sub> | $\overline{7}$  | 7  |
|--------------|----------------|----|----|------------------|-----------------|-------------------------|----------------|-----------------|-----------------|-----------------|-----------------|----|
| $\mathbf{2}$ |                |    |    | 11 12 14 5 10 19 |                 | 20                      | 5              | 17              | 8               | 22 <sub>1</sub> | 13              | 18 |
| $\mathbf{3}$ | 25             | 6  | 8  |                  | 13 17 16        | 19                      | 11             | 12              | 8               | 23              | 3 <sup>7</sup>  | 19 |
| 10           | $\mathbf{3}$   | 9  |    |                  | 17 1 18 18      | 17                      | 24             | 24              | 10 <sub>1</sub> | $10-1$          | 13 <sup>2</sup> | 5  |
| 6            | 8              | 22 | -7 | $\overline{4}$   | 24 14           | 21                      | $\overline{2}$ | 11 <sup>1</sup> | 18              | 6               | 22              | 3  |
| 20           | $\overline{4}$ | 23 |    | 24 20 2 22       |                 | $\overline{\mathbf{4}}$ | 9              | 25              | $\mathbf{A}$    | 15              | $9^{\circ}$     | 23 |
| 1            |                |    |    |                  | 7 15 16 13 5 11 | 15 <sub>1</sub>         | $\bullet$      | 16              | 14              |                 | $20$ 14         | 16 |

**Рис 1.** Таблицы (цветом текста/ цветом фона ячейки)

# **2.2 Датчик захвата движения Leap Motion.**

Датчик захвата движения Leap Motion является ключевым объектом в данной работе, он используется для виртуального захвата кистей рук и создания их 3D моделей на ПК. Датчик использует две монохромные инфракрасные камеры и три инфракрасных излучателя. Камеры «сканируют» пространство над поверхностью стола с частотой до 300 кадров в секунду и передают полученные данные в компьютер, где они обрабатываются фирменным ПО. Несмотря на кажущуюся схожесть с Microsoft Kinect, эти устройства все же отличаются (в Kinect используются цветная видеокамера и датчики глубины).

Leap Motion следует располагать под экраном, точнее – вместо клавиатуры (на самом же деле, поскольку совсем без традиционного управления обойтись не удастся, контроллер придется размещать либо за клавиатурой, либо перед ней, как будет удобнее пользователю). Как следствие, у Leap Motion достаточно малая зона сканирования, в которую попадает, по сути, лишь небольшое пространство над клавиатурой.

![](_page_18_Picture_3.jpeg)

**Рис 2.** Полученные данные на ПК с датчика Leap Motion**.**

Контроллер работает с компьютером на ОС Windows, достаточно скачать утилиту Airspace. Весь нужный пакет ПО скачивается с [официального сайта.](https://www.leapmotion.com/setup/desktop) При необходимости подружить Leap Motion с очками AR или шлемом VR, то специально для этого разработчик написал [инструкцию.](https://developer.leapmotion.com/vr-setup) С MacOS девайс тоже свободно взаимодействует, но могут возникнуть некоторые аппаратные проблемы. В этом случае просто повторно необходимо подключить устройство к системе и ждать пока оно распознается.

Сама по себе технология сканирования движущегося объекта не является революционной и активно используется в современной компьютерной мультипликации. Существуют подобные продукты и для домашнего пользователя. В основе их специализированное ПО и обычные веб-камеры или камеры, работающие в инфракрасном диапазоне. Наиболее известным и популярным на сегодняшний день аналогичным проектом является Kinect от Microsoft. Но этот контроллер позиционируется в основном как игровой. В недалёком прошлом были и попытки создать контроллер для управления ПК, правда, без возможности распознавания множества объектов, как у Leap Motion.

Настройка, опять же, автоматическая, однако, если необходимо подстроить конкретные параметры под себя, для этого надо зайти в параметры утилиты или воспользуйтесь специальным Демо из Airspace Store. Там можно просмотреть как происходит распознавание рук, и подстроить чувствительность.

#### **Характеристики датчика:**

- Интерфейс USB  $2.0$
- OC Windows 7/8, Mac OS X 10.7, Linux
- Размеры, мм  $13 \times 13 \times 76$
- Масса 45 г

Исходя из характеристик и возможностей датчика можно с уверенностью сказать что датчик является портативным, сверхудобным в применении и наилучшим в выборе среди конкурентов на рынке.

# **2.3 Очки дополненной реальности [Epson Moverio BT-300.](https://market.yandex.ru/product/1713855814?track=cms_articles_plain)**

**Технические характеристики** очков дополненной реальности Epson Moverio BT 300:

- время беспрерывной работы  $-6$  часов;
- датчик освещенности;
- ОС Android, версии 5.1;
- возможность беспроводного подключения Bluetooth, WiFi;
- дисплей Si-OLED;
- встроенная память  $-16 \Gamma$ Б;
- процессор Intel Atom;
- частота процессора  $-1,44$ ;
- $3ByK Dolby Digital Plus;$
- фронтальная камера 5 Мп;
- дополнительные функции компас, гарнитура, акселерометр, GPS;
- стандарт беспроводной передачи WiFi Miracast;
- оперативная память  $-2 \Gamma$ Б;
- карта памяти до 32 ГБ;
- воспринимаемое изображение 40 дюймов от 2,5 метров 320 дюймов с 20 метров;
- характеристики контрастности  $-100000:1;$
- разрешение экрана 720 HD Ready.

![](_page_21_Picture_0.jpeg)

**Рис 3.** Очки виртуальной реальности Epson Moverio BT-300

Технология экрана Si-OLED – это разработка специалистов компании, которая была применена для очков Epson Moverio. Именно она позволяет добиться высокого уровня контрастности и обеспечить цветам необходимую насыщенность. Также технология дает возможность сделать незадействованные части экрана прозрачными, а проецируемое изображение гармонично совместить с предметами окружающего мира.

![](_page_21_Picture_3.jpeg)

**Рис 4.** Пульт управления

Управление очками осуществляется при помощи пульта управления (включение, навигация в интерфейсе ОС, настройка и прочие функции)

#### **2.3.1 Дополненная реальность в медицине.**

Одним из примеров использования очков дополненной реальности является хирургия, где уже сейчас по результатам исследований компьютерной томографии строится индивидуальная анатомическая модель органов пациента. Во время операции бинокулярные видео очки дополненной реальности Epson [Moverio](http://www.epson.ru/catalog/moverio/epson-moverio-bt-200/) BT-200 и специально разработанное ПО на базе Android накладывают созданную анатомическую 3D-модель на реальный орган в операционном поле. Врач, использующий очки, может выборочно отключать некоторые слои, например, убрать модель органа, оставив только контур и сосуды. Система отслеживает не только положение органа, но и положение самого хирурга, постоянно подстраивая картинку в соответствии с его положением в пространстве и деформацией органа пациента. Кроме того, решения с дополненной реальностью отлично показали себя в визуализации в сфере челюстно-лицевой хирургии.

#### **2.4 Выбор среды разработки приложения.**

Выбор среды для разработки приложения несомненно пал на "Unity". Так как оно является бесплатным и простым в использовании. Редактор Unity имеет простой Drag&Drop интерфейс, который легко настраивать, состоящий из различных окон, благодаря чему можно производить отладку приложения прямо в редакторе. Движок поддерживает два скриптовых языка: [C#,](https://ru.wikipedia.org/wiki/C_Sharp) [JavaScript](https://ru.wikipedia.org/wiki/JavaScript) (модификация). Ранее была поддержка [Boo](https://ru.wikipedia.org/wiki/Boo) (диалект [Python\)](https://ru.wikipedia.org/wiki/Python), но его убрали в 5-ой версии. Расчёты физики производит физический движок [PhysX](https://ru.wikipedia.org/wiki/PhysX) от [NVIDIA.](https://ru.wikipedia.org/wiki/NVIDIA)

Основными преимуществами Unity являются наличие [визуальной](https://ru.wikipedia.org/wiki/RAD_(%D0%BF%D1%80%D0%BE%D0%B3%D1%80%D0%B0%D0%BC%D0%BC%D0%B8%D1%80%D0%BE%D0%B2%D0%B0%D0%BD%D0%B8%D0%B5))  [среды разработки,](https://ru.wikipedia.org/wiki/RAD_(%D0%BF%D1%80%D0%BE%D0%B3%D1%80%D0%B0%D0%BC%D0%BC%D0%B8%D1%80%D0%BE%D0%B2%D0%B0%D0%BD%D0%B8%D0%B5)) [межплатформенной](https://ru.wikipedia.org/wiki/%D0%9A%D1%80%D0%BE%D1%81%D1%81%D0%BF%D0%BB%D0%B0%D1%82%D1%84%D0%BE%D1%80%D0%BC%D0%B5%D0%BD%D0%BD%D0%BE%D1%81%D1%82%D1%8C) поддержки и модульной системы

компонентов. К недостаткам относят появление сложностей при работе с многокомпонентными схемами и затруднения при подключении внешних [библиотек.](https://ru.wikipedia.org/wiki/%D0%91%D0%B8%D0%B1%D0%BB%D0%B8%D0%BE%D1%82%D0%B5%D0%BA%D0%B0_(%D0%BF%D1%80%D0%BE%D0%B3%D1%80%D0%B0%D0%BC%D0%BC%D0%B8%D1%80%D0%BE%D0%B2%D0%B0%D0%BD%D0%B8%D0%B5))

Также "Unity" имеет крупную уже готовую базу уже готовых сценариев, предметов и прочих настроек с помощью которых можно с легкостью создавать и формировать необходимый нам сценарий событий. С помощью которых и было создано большая часть объектов и задач для приложения. Для создания сцен необходимо лишь выбрать объект и определить его физические параметры.

#### **2.5 Общие требования.**

Разработка приложения и выбор комплектующих устройств должен выполняться с учетом следующих общих требований:

- надежность приборов в работе;
- минимальные расходы на их эксплуатацию;
- большой срок службы;
- широкая область применения;
- минимальная стоимость;
- необходимая производительность;

Конструкция всей системы определяется мобильностью с целью универсального использования врачами а также возможностью использования приложения обычными гражданами.

При этом необходимо придерживаться следующих основных правил:

- Приборы не должны иметь более широкого диапазона измерения, чем это действительно необходимо для конкретной задачи.
- Чувствительность прибора должна быть такой, какая оправдывается потребностями контроля. Слишком чувствительные приборы, как

правило, являются очень сложными в эксплуатации, более дорогими и требуют более квалифицированного обслуживания.

- В течение длительного времени должна сохраняться точность прибора.
- Приложение и система должны быть относительно простыми, чтобы их обслуживание не требовало высокой квалификации работников.

#### **3. Результаты.**

В результате проделанной работы программа для реабилитации двигательных нарушений в условиях дополненной реальности была выполнена следующими материалами и методами:

![](_page_24_Picture_126.jpeg)

Для начала реабилитации и запуска приложения требуется:

- 1. Подключить датчик движения Leap Motion к включенному ПК.
- 2. Одеть и включить очки дополненной реальности, далее запустить приложения через пульт.
- 3. После запуска приложения можно начать выполнять задание.

По итогу выполнения задания от начала прохождения реабилитации и до конечной точки полного восстановления двигательных функций мы сможем оценить прогресс восстановления и прогрессию этого процесса.

**4 Финансовый менеджмент, ресурсоэффективность и ресурсосбережение**

**4.1 Оценка коммерческого потенциала и перспективности проведения научных исследований с позиции ресурсоэффективности и ресурсосбережения**

### **4.1.1 Потенциальные потребители результатов исследования**

В данной научно–исследовательской работе проводится разработка программного приложения для реабилитации двигательных нарушений в условиях дополненной реальности . Результаты, полученные в ходе работы, позволяют реабилитировать двигательные нарушения больных. В качестве общей области применения результатов исследования целевым потребителем являются больницы и специальные неврологические центры где обеспечивают лечение людей с расстройством двигательных нарушений. Неврологические заболевания распространены по всему миру и потребность в решении области реабилитации двигательных нарушений востребована также по всему земному шару. Более того медицина РФ заинтересована во внедрении современных технологий во все сферы жизни и в одну из самых важных сфер – сферу медицины. Кроме того, разработка может быть интересна и рядовым гражданам как база для дальнейшего развития приложения или как макет. Таким образом, можно сделать вывод о том, что основной сегмент рынка представлен мед.учреждениями (50%), неврологическими центрами (20%), частными клиниками (15%), медицинскими университетами (10%) и рядовыми гражданами (5%) в качестве базы для других программ. Целью данного раздела является подтверждение описанных в выпускной квалификационной работе технических решений, обосновывающих экономическую необходимость и целесообразность выполнения научно–технического исследования.

В задачи раздела входит: определение потребителей результатов исследования, оценка конкурентоспособности по технологии QuaD,

выполнение SWOT–анализа, расчет бюджета научно–технического исследования.

## **4.1.2 Технология QuaD**

Для описания качества новой разработки и ее перспективности на рынке, позволяющее принимать решение целесообразности вложения денежных средств в научно–исследовательский проект, используем технологию QuaD (Таблица 5).

Оценка качества и перспективности по технологии QuaD определяется по формуле:

$$
\Pi_{cp} = \sum B_i \cdot B_i,
$$

где  $\Pi_{cp}$  – средневзвешенное значение показателя качества и перспективности научной разработки;

B*<sup>i</sup>* – вес показателя (в долях единицы);

Б*<sup>i</sup>* – средневзвешенное значение *i*–го показателя

Таблица 5 – Оценочная карта для сравнения конкурентных технических решений (разработок)

![](_page_26_Picture_247.jpeg)

![](_page_27_Picture_194.jpeg)

Так как средневзвешенное значение  $\Pi_{cp} = 91,75$  относится к диапазону от 80 до 100 – то разработку можно считать перспективной.

# **4.1.3 SWOT** – **Анализ**

SWOT–анализ поможет выявить слабые и сильные стороны проекта, также возможности и угрозы, то есть исследовать данный проект (работу) для внешней и внутренней среды (Таблица 2).

Таблица 6 – Матрица SWOT

![](_page_27_Picture_195.jpeg)

![](_page_28_Picture_225.jpeg)

Второй этап состоит в выявлении соответствия сильных и слабых сторон научно–исследовательского проекта внешним условиям окружающей среды. Это соответствие или несоответствие должны помочь выявить степень необходимости проведения стратегических изменений.

Таблица 7 – Интерактивная матрица проекта

![](_page_28_Picture_226.jpeg)

Анализ интерактивных таблиц представляется в форме записи сильно коррелирующих сильных сторон и возможностей:

- В1В2С1С3

Таблица 8 – Интерактивная матрица проекта

![](_page_28_Picture_227.jpeg)

Анализ интерактивных таблиц представляется в форме записи сильно коррелирующих сильных сторон и возможностей:

- В2Сл3

# Таблица 9 – Интерактивная матрица проекта

![](_page_29_Picture_267.jpeg)

Анализ интерактивных таблиц представляется в форме записи сильно коррелирующих сильных сторон и возможностей:

- У1У3У4С1С3

Таблица 10 – Интерактивная матрица проекта

![](_page_29_Picture_268.jpeg)

Анализ интерактивных таблиц представляется в форме записи сильно коррелирующих сильных сторон и возможностей:

- У1Сл1Сл2Сл4
- У1У2Сл4

Составив и проанализировав интерактивные матрицы проекта, составим итоговую матрицу SWOT–анализа (Таблица 6).

Таблица 11 – Итоговая матрица SWOT

![](_page_29_Picture_269.jpeg)

![](_page_30_Picture_246.jpeg)

Благодаря SWOT–анализу, можно сделать вывод о том, что сильной стороной проекта является его простота и точность оценки, что позволит расширить диапазон возможностей, а также уменьшить влияние угроз на реализацию проекта. Но однотипность программы и дорогой набор комплектующих, может сильно усложнить поставку на рынок.

# **4.2 Планирование научно–исследовательских работ**

# **4.2.1 Структура работ в рамках научного исследования**

Планирование комплекса предполагаемых работ осуществляется в следующем порядке:

- определение структуры работ в рамках научного исследования;

- определение участников каждой работы;
- установление продолжительности работ;
- построение графика проведения научных исследований.

По каждому виду запланированных работ была установлена соответствующая должность исполнителей.

В данном разделе был составлен перечень этапов и работ в рамках проведения научного исследования, проведено распределение исполнителей по видам работ (Таблица 12).

![](_page_31_Picture_186.jpeg)

![](_page_31_Picture_187.jpeg)

![](_page_32_Picture_267.jpeg)

## **4.2.2 Определение трудоемкости выполнения работ**

Для определения ожидаемого значения трудоемкости используем формулу:

$$
t_{\text{ox}i} = \frac{3t_{\text{min}i} + 2t_{\text{max}i}}{5}
$$

где *жi t* <sup>о</sup> – ожидаемая трудоемкость выполнения *i*–ой работы чел.–дн.;

*i <sup>t</sup>*min – минимально возможная трудоемкость выполнения заданной *i*–ой работы (оптимистическая оценка: в предположении наиболее благоприятного стечения обстоятельств), чел.–дн.;

 $t_{\text{max }i}$  <sub>—</sub> максимально возможная трудоемкость выполнения заданной *i−*ой работы (пессимистическая оценка: в предположении наиболее неблагоприятного стечения обстоятельств), чел.–дн.

После того, как рассчитали  $t_{\text{o}$ жі, рассчитывается продолжительность каждой работы в рабочих днях: *i t*  $T_{p_i} = \frac{\iota_{ox}}{q}$ ожi  $\mathbf{p}_i =$ ,

 $T_{\text{pi}}$  – продолжительность одной работы, раб. Дн.; *i t*  $\alpha$ <sup>ожі</sup> – ожидаемая трудоемкость выполнения одной работы, чел.–дн. <sup>Ч</sup>*<sup>i</sup>* – численность исполнителей, выполняющих одновременно одну и ту же работу на данном этапе, чел.

### **4.2.3 Бюджет научно–технического исследования (НТИ)**

В состав затрат, необходимых для реализации проекта включено:

- Материальные затраты;
- Затраты на специальное оборудование для научных исследований;
- Основная заработная плата исполнителей темы;
- Дополнительная заработная плата исполнителей темы;
- Отчисления во внебюджетные фонды (страховые отчисления);
- Накладные расходы.

### **4.2.3.1 Расчет материальных затрат НТИ**

Таблица 13 – Материальные затраты.

![](_page_33_Picture_179.jpeg)

Итого по статье «материальные затраты» – 380 руб.

# **4.2.3.2 Расчет затрат на специальное оборудование для научных исследований**

В состав затрат на специальное оборудование входят все затраты, связанные с приобретением программаторов, микроконтроллеров и другой

периферии. Определение стоимости спецоборудования производится по действующим прейскурантам (Таблица 14).

Таблица 14 – Расчет бюджета затрат на приобретение спецоборудования для научных работ

![](_page_34_Picture_224.jpeg)

Итого по статье «затраты на специальное оборудование» – 800 руб.

# **4.2.3.3 Основная заработная плата исполнителей темы**

Статья включает основную заработную плату работников, непосредственно занятых выполнением НТИ, (включая премии, доплаты) и дополнительную заработную плату:

$$
3_{\rm m} = 3_{\rm oCH} + 3_{\rm qon} ,
$$

где  $3_{o \text{cm}}$  – основная заработная плата;

 $B_{\text{non}}$  – дополнительная заработная плата (12–20 % от  $B_{\text{och}}$ ).

Оклад по данным ТПУ для доцента кафедры со степенью кандидат наук составляет 26300 рублей без районного коэффициента. (РК=1.3)

Основная заработная плата (Зосн) руководителя от предприятия рассчитывается по следующей формуле:

$$
3_{\text{och}} = 3_{\text{cm}} \cdot T_p
$$

где Зосн *–* основная заработная плата одного работника;

Тр – продолжительность работ, выполняемых научно–техническим работником, раб. дн;

 $3<sub>III</sub>$  – среднедневная заработная плата работника, руб.

Среднедневная заработная плата рассчитывается по формуле:

$$
3_{\mu} = \frac{3_{\mu} \cdot M}{F_{\mu}},
$$

где  $3<sub>M</sub>$  – месячный должностной оклад работника, руб.;

М – количество месяцев работы без отпуска в течение года:

при отпуске в 24 раб. дня М =11,2 месяца, 5–дневная неделя;

при отпуске в 48 раб. дней М=10,4 месяца, 6–дневная неделя;

 $F_{\text{A}}$  – действительный годовой фонд рабочего времени научно–технического персонала, раб. дн.

Таблица 15 – Баланс рабочего дня

Месячный должностной оклад работника:

![](_page_35_Picture_249.jpeg)

$$
3_{\scriptscriptstyle M} = 3_{\scriptscriptstyle \text{TC}} \cdot (1 + k_{\scriptscriptstyle \text{TD}} + k_{\scriptscriptstyle \text{A}}) \cdot k_{\scriptscriptstyle \text{P}}^{\scriptscriptstyle \text{}} ,
$$

где  $3<sub>rc</sub>$  – заработная плата по тарифной ставке, руб.;

 $k_{\text{np}}$  – премиальный коэффициент, равный 0,3 (т.е. 30% от 3<sub>Tc</sub>);

 $k_{\mu}$  – коэффициент доплат и надбавок составляет примерно  $0,2-0,5$ ;

 $k_p$  – районный коэффициент, равный 1,3 (для Томска).

![](_page_36_Picture_226.jpeg)

![](_page_36_Picture_227.jpeg)

Итого по статье «Основная заработная плата» – 171430 руб.

## **4.2.3.4 Дополнительная заработная плата**

Затраты по дополнительной заработной плате исполнителей темы учитывают величину предусмотренных Трудовым кодексом РФ доплат за отклонение от нормальных условий труда, а также выплат, связанных с обеспечением гарантий и компенсаций.

Расчет производится по следующей формуле:

$$
3_{\text{GUT}} = k_{\text{GUT}} \cdot 3_{\text{OCH}} ,
$$

где *k*доп – коэффициент дополнительной заработной платы (на стадии проектирования принимается равным  $0,12-0,15$ ).

 $3_{\text{non}}$  (руководитель) = 5181,6 руб.

 $3_{\text{non}}$  (инженер) = 15390 руб.

Итого по статье «дополнительная заработная плата» – 20571,6 руб.

## **4.2.3.5 Отчисления во внебюджетные фонды**

В данной статье расходов отражаются обязательные отчисления по установленным законодательством Российской Федерации нормам органам государственного социального страхования (ФСС), пенсионного фонда (ПФ) и медицинского страхования (ФФОМС) от затрат на оплату труда работников.

Величина отчислений во внебюджетные фонды определяется исходя из следующей формулы:

$$
3_{\text{bhe6}} = k_{\text{bhe6}} \cdot (3_{\text{och}} + 3_{\text{qon}}),
$$

где kвнеб – коэффициент отчислений на уплату во внебюджетные фонды  $(27,1)$ .

Таблица 17 – Отчисления во внебюджетные фонды

![](_page_37_Picture_181.jpeg)

Итого по статье «Отчисления во внебюджетные фонды» – 52032,4 руб.

## **4.2.3.6 Накладные расходы**

Накладные расходы учитывают прочие затраты организации, не попавшие в предыдущие статьи расходов: печать и ксерокопирование материалов исследования, оплата услуг связи, электроэнергии, почтовые и телеграфные расходы, размножение материалов и т.д. Их величина определяется по следующей формуле:

$$
3_{\max} = (cymma \, c \, \text{rare } \check{n} \, 1 \div 5) \cdot k_{\text{np}}\,,
$$

где *k*нр – коэффициент, учитывающий накладные расходы.

Величину коэффициента накладных расходов можно взять в размере 16%.

 $3_{HAKT} = 39343$ 

Итого по статье «Накладные расходы» – 39343 руб.

# **4.2.3.7 Формирование бюджета затрат научно–исследовательского проекта**

Рассчитанная величина затрат научно–исследовательской работы является основой для формирования бюджета затрат проекта, который при формировании договора с заказчиком защищается научной организацией в качестве нижнего предела затрат на разработку научно–технической продукции (Таблица 18).

![](_page_38_Picture_151.jpeg)

Таблица 18 – Расчет бюджета затрат НТИ

# **4.2.4 Оценка эффективности НИ**

Эффективность данной разработки заключается в том, что аналогов данного приложения почти нет мало, а эффективность и заинтересованность в медицине довольно высока..

Таким образом, поставленная цель достигнута, решены поставленные задачи.

По технологии QuaD,  $\Pi_{cp} = 91,75$ , что говорит о перспективности разработки.

SWOT–анализ позволяет сделать выводы, о сильных сторонах проекта, способах расширить диапазон возможностей, а также сузить диапазон угроз и наоборот.

Был сформирован перечень этапов и произведено распределение исполнителей. Был разработан график проведения научного исследования, который включает в себя 12 этапов выполнения исследования, которые заняли 28 дней дня для руководителя и 134 дня для инженера.

Рассчитан бюджет научно–технического исследования, общая сумма затрат составила 285237 рублей.

## **5. Социальная Ответственность**

#### **Введение**

Выполнение выпускной квалификационной работы бакалавра по теме «Разработка программного приложения для реабилитации двигательных нарушений в условиях дополненной реальности» осуществлялось в лаборатории кафедры медицинской и биологической кибернетики медико– биологического факультета СибГМУ. Данная лаборатория оборудована приборами, позволяющими проводить исследование движения пальцев рук для оценки двигательных нарушений (Leep Motion), а также персональными компьютерами для управления, обработки информации и реабилитации пациентов. Для обеспечения безопасности работников и окружающей среды необходимо разработать комплекс мероприятий технического и организационного характера, которые минимизируют негативные последствия от деятельности по проектированию системы.

### **5.1. Производственная безопасность**

Под производственной безопасностью понимается система организационных мероприятий и технических средств, которые предотвращают или уменьшают вероятность воздействия на работающий персонал опасных травмирующих производственных факторов, которые возникают в рабочей зоне в процессе трудовой деятельности. В нашей работе необходимо выяснить опасные и вредные факторы, которые могут возникать при работе с информационной системой. Последующий выбор производится при помощи ГОСТ 12.0.003–2015 "Опасные и вредные производственные факторы. Классификация". Результаты выбора приведены в таблице ниже.

![](_page_41_Picture_157.jpeg)

![](_page_41_Picture_158.jpeg)

**5.1.1 Анализ вредных факторов, которые в свою очередь могут оказать негативное воздействие на человека.**

# **5.1.1.1 Микроклимат рабочего помещения.**

Во время работы в лаборатории необходимо создать благоприятные условия микроклимата рабочего места. Длительное воздействие на человека неблагоприятных метеорологических условий может резко ухудшать его самочувствие, снижать производительность труда и приводить к заболеваниям. Микроклимат определяется действующими на организм человека сочетаниями температуры, влажности, скорости движения воздуха и теплового излучения.

Высокая температура воздуха способствует быстрой утомляемости работающего, и может привести к перегреву организма, вызвать нарушение терморегуляции, к ухудшению самочувствия, снижению внимания, тепловому удару, увеличению нагрузки на сердце. Низкая температура воздуха может вызвать местное или общее переохлаждение организма, стать причиной простудного заболевания, привести к заболеваниям периферийной нервной системы (радикулит, бронхит, ревматизм). Низкая влажность может вызывать пересыхание слизистых оболочек дыхательных путей работающего. Подвижность воздуха эффективно способствует теплоотдаче организма человека и положительно проявляется при высоких температурах и отрицательно при низких.

Согласно СанПиН 2.2.4.548–96, по энергозатратам работа в лаборатории относится к 1б категории – это работа легкая физическая, которая не требует поднятия и переноса тяжестей, производится сидя или связана с ходьбой.

Приведем оптимальные и допустимые показатели микроклимата производственных помещений согласно СанПиН 2.2.4.548–96.

| Период года | Температура, | Относительная | Скорость движения |  |  |
|-------------|--------------|---------------|-------------------|--|--|
|             | град. С      | влажность, %  | воздуха, м/с      |  |  |
| Холодный    | $21 - 23$    | $40 - 60$     | 0,1               |  |  |
|             |              |               |                   |  |  |
| Теплый      | $22 - 24$    | $40 - 60$     | 0,1               |  |  |
|             |              |               |                   |  |  |

Таблица 2 – Оптимальные показатели микроклимата

| Период  | Температура,  |          | Температура   | Относительная | Скорость<br>движения | воздуха,       |  |
|---------|---------------|----------|---------------|---------------|----------------------|----------------|--|
| года    | град. С       |          | поверхностей, | влажность     | M/c                  |                |  |
|         |               |          | $\circ$ C     | воздуха, %    |                      |                |  |
|         | Диапаз        | Диапаз   |               |               | ДЛЯ<br>диапазона     | для диапазона  |  |
|         | он ниже<br>OH |          |               |               | температур           | температур     |  |
|         | O.B.          | выше     |               |               | воздуха<br>ниже      | воздуха ниже   |  |
|         |               | 0.B.     |               |               | о.в., не более       | о.в., не более |  |
| Холодны | $19,0 -$      | $23,1 -$ | $18,0 - 25,0$ | $15 - 75$     | 0,1                  | 0,2            |  |
| й       | 20,9          | 24,0     |               |               |                      |                |  |
| Теплый  | $20,0 -$      | $24,1 -$ | $19,0 - 29,0$ | $15 - 75$     | 0,1                  | 0,3            |  |
|         | 21,9          | 28,0     |               |               |                      |                |  |

Таблица 3 – Допустимые показатели микроклимата

Отопление лаборатории и корпуса водяное с применением радиаторов. Измеренные показатели микроклимата лаборатории соответствуют допустимым показателям: температура воздуха и температура поверхностей составляют  $21^0C$  и  $20^0C$  при относительной влажности  $50\%$  в холодный период года; 24<sup>0</sup>C и 23<sup>0</sup>C при относительной влажности воздуха 55% в теплый период года, что соответствует нормам СанПиН 2.2.4.548-96. .[1,6]

#### **5.1.1.2. Освещенность рабочей зоны**

От степени освещенности напрямую зависит не только здоровье глаз и работоспособность человека, но его физическое и психоэмоциональное состояние. Причем в помещениях различного назначения требования по освещенности должны различаться. Также, при расчете освещенности разумно учитывать характеристики рабочего процесса, осуществляемого человеком в таком помещении, его периодичность и длительность.

На практике используются два вида освещения: естественное и искусственное. Естественное боковое и искусственное рабочее, а также комбинированное, которое состоит из местного освещения рабочих мест и общего освещения помещения. Данные виды освещения нормируются СП 52.13330.2011.

В данной лаборатории проводится работа на персональных ЭВМ. Согласно СанПиН 2.2.2/2.4.1340–03 "Гигиенические требования к персональным электронно–вычислительным машинам и организации работы" искусственное освещение в помещениях для эксплуатации ПЭВМ должно осуществляться системой общего равномерного освещения. Освещенность на поверхности стола в зоне размещения рабочего документа должна быть 300 – 500 лк. Освещение не должно создавать бликов на поверхности экрана. Освещенность поверхности экрана не должна быть более 300 лк.

В лаборатории проводятся работы средней точности с наименьшим размером объекта различения  $0.5 - 1.0$  мм, контраст объекта различения с фоном – средний, фон средний. Разряд зрительной работы IV, подразряд б, таким образом, освещенность рабочей поверхности от систем общего освещения составляет 200лк (СП 52.13330.2011 «Естественное и искусственное освещение»).

Таблица 4 – Требования к освещению помещений жилых и общественных зданий

![](_page_44_Picture_140.jpeg)

Таким образом, нарушения по нормативам освещения в лаборатории отсутствуют. .[5]

#### **5.1.1.3. Уровень шума на рабочем месте**

Шумовое загрязнение среды на рабочем месте неблагоприятно воздействует на работающих: снижается внимание, увеличивается расход

энергии при одинаковой физической нагрузке, замедляется скорость психических реакций и т.п. В результате снижается производительность труда и качество выполняемой работы.

Основными источниками шума в помещениях, оборудованных вычислительной техникой, являются принтеры, плоттеры, множительная техника и оборудование для кондиционирования воздуха, вентиляторы систем охлаждения.

В соответствии с СанПиНом 2.2.2/2.4.1340–03 "Гигиенические требования к персональным электронно–вычислительным машинам и организации работы" уровень шума на рабочих местах не должен превышать 50 дБА. .[6]

#### **5.1.1.4. Повышенный уровень электромагнитных излучений**

ПК являются источниками широкополосных электромагнитных излучений:

- мягкого рентгеновского;
- ультрафиолетового 200–400 нм;
- видимого 400–750 нм;
- ближнего ИК 750–2000 нм;
- радиочастотного диапазона 3кГц;
- электростатических полей.

Таблица 5 – Временные допустимые уровни ЭМП, создаваемых ПК на рабочих местах

![](_page_45_Picture_93.jpeg)

Если на обследуемом рабочем месте, оборудованном ПК, интенсивность электрического и/или магнитного поля в диапазоне  $5 - 2000$ Гц превышает значения, приведенные выше, следует проводить измерения фоновых уровней ЭМП промышленной частоты (при выключенном оборудовании). Фоновый уровень электрического поля частотой 50 Гц не должен превышать 500 В/м.

Фоновые уровни индукции магнитного поля не должны превышать значений, вызывающих нарушения требований к визуальным параметрам ВДТ. В целях предосторожности следует ограничивать продолжительность работы с ПЭВМ, не размещать их концентрированно в рабочей зоне и выключать их, если на них не работают. Наряду с этим нужно устанавливать в помещении ионизаторы воздуха, чаще проветривать помещение и, хотя бы один раз в течение рабочей смены очищать экран от пыли (СанПиН 2.2.2/2.4.1340–03). .[2,3]

#### **6.1.2 Анализ выявленных опасных факторов**

Помещение лаборатории, где проводилась работа относится к категории В [4].

Причинами пожара могут быть:

1. токи короткого замыкания;

2. неисправность электросетей;

3. незнание правил противопожарной безопасности или небрежность обслуживающего персонала;

4. курение в неположенных местах.

В связи с этим в лаборатории необходимо выполнять следующие нормы пожарной безопасности:

1. для предохранения сети от перегрузок запрещается включать дополнительные не предусмотренные потребители;

2. работы в лаборатории проводить только при исправном состоянии оборудования, электропроводки;

3. для тушения пожара (огнетушитель);

4. иметь в наличии план эвакуации людей, который должен висеть на видном месте;

5. оборудование размещать так, чтобы был достаточный проход к выходу.

Здание СибГМУ, в котором располагается лаборатория, соответствует требованиям пожарной безопасности.

#### **6.1.2.1 Электробезопасность**

Электробезопасность – система организационных и технических мероприятий, направленных на защиту людей от вредного и опасного воздействия электрического тока.

Опасность поражения электрическим током существует во всех случаях, когда используются электроустановки и оборудование. Электроустановки классифицируют по напряжению – с номинальным напряжением до 1000 В (помещения без повышенной опасности), до 1000 В с присутствием агрессивной среды (помещения с повышенной опасностью) и свыше 1000 В (помещения особо опасные) (согласно Правилам устройства электроустановок).

Для обеспечения безопасной работы необходимо исключить возможные источники поражения электрическим током:

1. случайные прикосновения к токоведущим частям, находящимся под напряжением;

2. появление напряжения на механических частях электрооборудования (корпусах, кожухах и т.д.) вследствие повреждения изоляции или других причин;

3. возникновение напряжения на земле или опорной поверхности.

По степени опасности поражения электрическим током данная лаборатория относится к помещениям без повышенной опасности, это сухое помещение без повышенного напыления, температура воздуха нормальная, пол покрыт изоляционным материалом. Все электрооборудование и приборы находятся на своих местах и имеют защитное заземление с сопротивлением не более 4 Ом (ГОСТ 12.1.030-81.) Все сотрудники проходят первичный инструктаж по электробезопасности.

Перед началом работы необходимо проверить исправность токопроводящих проводов. Запрещается использовать для подключения электроприборов провода с поврежденной изоляцией или без изоляции, а также провода, не снабженные штекерами или припаянными клеммами.

Приборы должны содержаться в чистоте. По окончанию работы необходимо отключить оборудование от сети.

Поражение электрическим током при проведении ВКР может возникнуть при неосторожном обращении с соединительными проводами или при возникновении аварийной ситуации – замыкания токоведущих частей на корпус оборудования при отсутствии заземления и зануления. Это может произойти при работе с электрическими лабораторными приборами. .[2]

![](_page_48_Picture_130.jpeg)

Таблица 5 – Допустимые уровни напряжений прикосновения и токов.

Первая помощь пострадавшему должна заключаться в немедленном отключении тока, нанесшего травму, отсоединении (в резиновых перчатках) пострадавшего от подводящих проводов и вызове врача. Если пострадавший находится в сознании, но до этого был в обмороке или продолжительное время был под током, ему нужно обеспечить покой до прихода врача. Если пострадавший потерял сознание, но дыхание сохраняется, надо положить его удобно, ровно, расстегнуть стесняющую одежду, создать приток свежего воздуха, удалить из помещения лишних людей, дать вдыхать нашатырный спирт, обрызгать водой, растирать и согревать тело. При судорожном и редком дыхании необходимо применять искусственное дыхание. При отсутствии признаков жизни (отсутствие пульса и дыхания) пострадавшего нельзя считать умершим. Необходимо сразу же, не теряя времени, до прихода врача делать искусственное дыхание.

#### **6.2.Экологическая безопасность**

#### **6.2.1 Анализ влияния объекта исследования на окружающую среду**

Теперь необходимо рассмотреть в данном подразделе характер воздействия на окружающую среду проектируемого решения. Отходы – это вещества или же смеси веществ, которые признаны непригодными для дальнейшего использования в рамках технологий, которые имеются, или после бытового использования данной продукции. Промышленные отходы – это твердые, газообразные и жидкие отходы производства, которые получены в результате термических, химических, механических или других преобразований материалов антропогенного и природного происхождения. Бытовые отходы – это твердые отходы, которые образованы в результате бытовой деятельности человека.

У устройств, используемых в данной работе, не происходит выбросов опасных и вредных веществ в воду и в воздух, так как фактические используется только компьютер и различные периферические устройства,

подключаемые к нему. Следовательно, можно сделать вывод, что при использовании устройств вред гидросфере и атмосфере не наносится.

При неисправности оборудования, оно подлежит утилизации. Процедура утилизации подразумевает, что сначала оборудование будет списано; потом, для того чтобы подтвердить наличия неисправности оборудования, пройдет проверку у специалистов, которые разберут устройство. Дальше происходит переработка материалов (пластик, различные металлы). Переработка отходов - это деятельность, которая заключается в обращении с отходами для безопасного их уничтожения или же обеспечения повторного использования. .[6]

#### **6.3. Безопасность в чрезвычайных ситуациях**

В случае чрезвычайной ситуации необходимо немедленно позвонить в пожарную службу по номеру «01» со служебного телефона или «101» с мобильного телефона.

Доведение сигналов оповещения гражданской обороны и в случае чрезвычайной ситуации до персонала объектов осуществляется с помощью речевой информации по каналам радиовещания, по радиотрансляционным сетям и сетям связи. На территории СибГМУ не используют, не производят, не перерабатывают, не хранят радиоактивные, пожароопасные, а также взрывоопасные вещества, создающие реальную угрозу возникновения источника чрезвычайной ситуации. В качестве наиболее вероятных чрезвычайных ситуаций техногенного характера проектом рассматривается:

пожар на территории объекта.

Опасными факторами пожара для людей являются токсичные продукты горения, пониженная концентрация кислорода, открытый огонь, дым, повышенная температура воздуха.

Для предотвращения пожара необходимо соблюдать следующие меры:

1. уменьшение определяющего размера горючей среды;

2. предотвращение образования горючей среды.

При перегреве, коротких замыканиях и т.п. возможно возгорание электроустановок, электропроводки. Для тушения пожара необходимо применять специальные средства, невозможно использовать воду и другие токопроводящие вещества. Поэтому помещения должны быть оборудованы средствами для тушения электроустановок и электропроводок под напряжением.

# **6.4. Правовые и организационные вопросы обеспечения безопасности**

#### **6.4.1. Специальные правовые нормы трудового законодательства**

Большинство работ, которые выполняются на производстве, напрямую связаны с наличием опасных и (или) вредных производственных факторов.

При приеме на работу, поступающему сообщается об этом, а также указывается в трудовом договоре. И, соответственно, работодатель обязан также ознакомить не только с такими условиями труда, но и обучить мерам безопасности, методам безопасного проведения работ, провести стажировку на рабочем месте, обеспечить обучение по охране труда, и периодическую проверять знания сотрудника по требованиям охраны труда.

В соответствии со ст. 221 – 225 ТК РФ в условиях опасных и (или) вредных производственных факторов должно быть обеспечение работодателем работников средствами индивидуальной защиты, специальной одеждой, обеззараживающими или смывающими средствами, всем необходимым доля оказания первой помощи и т.п. Также за счет своих средств работодатель должен обеспечить выдачу специальной обуви и одежды, а также других средств индивидуальной защиты. Помимо этого, согласно ч.3 ст.221 ТК РФ, работодатель должен обеспечить уход за специальной одеждой (т.е. хранение, ремонт, замена, стрика, сушка).

Также предусмотрено прохождение медицинского осмотра для работников, которые выполняют работы в условиях с опасными и (или) вредными производственными факторами, что указано в ст.213 ТК РФ.

Причем и при трудоустройстве, и в процессе работы. В приказе Министерства здравоохранения и социального развития Российской Федерации от 12.04.2011 № 302н. указан порядок проведения медицинского осмотра. Требования указанного документа предусматривают, что медицинский осмотр должен проводиться раз в год, или же дважды в год. Это зависит от рода деятельности работника на производстве, а также от наличия конкретных вредных факторов.

Согласно ч.6 ст.213 ТК РФ для работников, чей труд связан с источниками повышенной опасности (например, влияние неблагоприятных производственных факторов и вредных веществ), а также для работающих при условиях повышенной опасности, должно проводиться обязательное психиатрическое обследование не реже одного раза в 5 лет. Согласно постановлению Минтруда РФ и Минобразования РФ от 13.01.2003 № 1/29 «Об утверждении порядка обучения по охране труда и проверки знаний требований охраны труда работников организаций» работник производства должен помимо медицинского осмотра не реже одного раза в 3 года проходить проверку своих знаний в сфере охраны труда, а также обучение оказанию первой помощи пострадавшим людям. .[8]

# **6.4.2. Организационные мероприятия при компоновке рабочей зоны**

Большое значение в работе имеет организация рабочих мест сотрудников и создание благоприятных условий труда. Работа в лаборатории обычно отличается малой двигательной активностью, монотонностью, длительным нахождением в закрытом помещении. Всё это вызывает быструю утомляемость и естественно отражается на результатах труда.

В лаборатории площадью 30 м<sup>2</sup> может работать одновременно не более 5 человек, следовательно, учтены нормы площади служебного помещения. Для обеспечения благоприятных условий микроклимата помещение оборудовано вытяжкой. Глубина стола составляет 800мм, ширина 1,5м.

Расстояние между работающими составляет не менее 1,5м. Ширина прохода составляет около 2м. Плоскости экранов компьютеров расположены перпендикулярно окнам, габариты мебели соответствуют размерам помещения, загромождения нет.

Режим труда и отдыха предусматривает соблюдение определенной длительности непрерывной работы на ПК и перерывов, регламентированных с учетом продолжительности рабочей смены, видов и категории трудовой деятельности. .[7,8]

Трудовая деятельность в лаборатории относится к категории В – творческая работа в режиме диалога с ПК, третья категория тяжести. Режим труда и отдыха операторов, работающих с ЭВМ, должен быть следующим: через каждый час интенсивной работы необходимо устраивать 15 – минутный перерыв, при менее интенсивной через каждые 2 – часа. Эффективность регламентируемых перерывов повышается при их сочетании с производственной гимнастикой. Производственная гимнастика должна включать комплекс упражнений, направленных на восполнение дефицита двигательной активности, снятие напряжения мышц шеи, спины, снижение утомления зрения. Она проводится в течение 5 – 7 мин. 1 – 2 раза в смену (СанПиН 2.2.2/2.4.1340–03)

Поскольку выполнение работ происходило в основном на ПК, то согласно (СанПиН 2.2.2/2.4.1340–03) предъявляются следующие требования к компоновке рабочего места оператора ЭВМ:

> $\cdot$  Рабочий стол должен регулироваться по высоте в пределах 680-800 мм; при отсутствии такой возможности его высота должна составлять 725 мм. Оптимальные размеры рабочей поверхности столешницы – 1400х1000 мм. Под столешницей рабочего стола должно быть свободное пространство для ног с размером по высоте не менее 600 мм, по ширине – 500 мм, по глубине – 650 мм. На поверхности рабочего стола для документов необходимо предусматривать размещение специальной подставки, расстояние

которой от глаз должно быть аналогично расстоянию от глаз до клавиатуры, что позволяет снизить зрительное утомление.

- Рабочий стул (кресло) должен быть снабжен подъемно– поворотным устройством, обеспечивающим регуляцию высоты сидений и спинки; его конструкция должна предусматривать также изменение угла наклона спинки. Рабочее кресло должно иметь подлокотники. Регулировка каждого параметра должна легко осуществляться, быть независимой и иметь надежную фиксацию. Высота поверхности сидения должна регулироваться в пределах 400–500 мм. Ширина и глубина сиденья должна составлять не менее 400 мм. Высота опорной поверхности спинки должна быть не менее 300 мм, ширина – не менее 380мм. Радиус ее кривизны в горизонтальной плоскости – 400 мм. Угол наклона спинки должен изменяться в пределах 90–110o к плоскости сиденья. Материал покрытия рабочего стула должен обеспечивать возможность легкой очистки от загрязнения. Поверхность сиденья и спинки должна быть полумягкой, с нескользящим, не электризующим и воздухопроницаемым покрытием.
- На рабочем месте необходимо предусматривать подставку для ног. Ее длина должна составлять 400 мм ширина – 300 мм. Необходимо предусматривать регулировку высоты в пределах от 0 – 150 мм и угла её наклона в пределах 0 – 200. Она должна иметь рифленое покрытие и бортик высотой 10 мм по нижнему краю. .[6]

# **Заключение**

В данной выпускной квалификационной работе было разработано и реализовано на практике приложение для реабилитации работающее в условиях дополненной реальности. Алгоритм программы написан на С#. Сцены (комната и кубы) сделаны в Unity, связь между сценами также осуществлена в Unity с помощью скриптов. Программа наглядная и очень легкая в освоении. Можно сделать вывод, о том, что был получен первый опыт программирования. В дальнейшем планируется улучшать конструкцию путем увеличения свойств при помощи новых элементов конструкции, которые позволят определить величину мозгового сигнала в поврежденный участок тела. В итоге, можно сказать, что цель выпускной квалификационной работы была полностью выполнена.

# **Список литературы**

- 1. Будущее виртуальной реальности [Электронный ресурс]. URL: http://vrdanger.ru/problems (дата обращения: 18.12.2017).
- 2. Шебанин А.С. Исследование и разработка стационарной системы многопользовательского взаимодействия [Статья]: Шебанин, А.С. Москва.:, 2016. – С. 364-366.
- 3. Комолова Т.И. Применение интерактивных форм обучения при формировании адаптивных способностей обучающихся / Т.И.Комолова, Д.И.Попов, Е.Д.Попова //Известия высших учебных заведений. Проблемы полиграфии и издательского дела. – 2012. – № 4.  $- C.65 - 71.$
- 4. Недзьведь О. В., Лещенко В. Г. Оптика глаза [Текст].– 2008.
- 5. Unity. Графическая среда разработки программных приложений в условиях 3D моделирования
- 6. Зайцева А.О. Разработка мобильного приложения для захвата и визуализации стереоизображений [Текст]. — Межвузовская научнотехническая конференция студентов, аспирантов и молодых специалистов им. Е.В. Арменского. Материалы конференции. - М.: МИЭМ НИУ ВШЭ, 2016. - 412.
- 7. Мобильная дополненная реальность [Электронный ресурс]. URL: http://sheep.ru/blog/txt/mobile-augmentedrealit (дата обращения: 18.12.2017).
- 8. Карманное окно в мир дополненная реальность. [Электронный ресурс]. – URL: http://www.mobilereview.com/articles/2010/window-tothe-world (дата обращения: 18.12.2017).

# **Приложение А**

(Обязательное)

![](_page_57_Picture_2.jpeg)

**Рис А.1 Сцена кубиков**

**Приложение Б**

(Обязательное)

![](_page_58_Figure_2.jpeg)

**Рис Б.1 Сцена комнаты**

# Приложение В

(Обязательное)

![](_page_59_Figure_2.jpeg)

**Рис В.1.** Объединённая сцена

# Приложение С

(Обязательное)

![](_page_60_Figure_2.jpeg)

**Рис С.1.** Приложение для очков дополненной реальности, вид «изнутри»